# **G r a n d e u r s s c al ai r e s e t g r a n d e u r s v e c t o r i el l e s**

Nous allons voir ici la différence entre les grandeurs physiques scalaires et les grandeurs physiques vectorielles, la nécessité d'utiliser un vecteur pour modéliser certaines grandeurs, puis les différentes opérations entre vecteurs et scalaires.

### **I – Les grandeurs scalaires**

**Définition 1** : On appelle grandeur scalaire une grandeur physique qui peut se résumer à un simple nombre lié à une unité de mesure.

Exemple de grandeurs scalaires : le temps, la masse, la longueur, l'énergie, la température, etc.

Entre deux grandeurs scalaires les opérations possibles sont les 4 opérations arithmétiques classiques :

- somme
- différence (addition de l'opposé)
- produit
- quotient (multiplication par l'inverse)

**Définition 2** : la somme de 2 grandeurs scalaires est également une grandeur scalaire de même unité

Exemple :  $\text{Re}a = \text{R1} + \text{R2}$ 

**Définition 3** : le produit de 2 grandeurs scalaires est également une grandeur scalaire

Exemple : t=R.C

Les unités de mesure subissent alors les mêmes opérations. Exemple : des mètres divisés par des secondes donnent des mètres par seconde.

#### **II – Les grandeurs vectorielles**

#### **Pourquoi a-t-on besoin d'utiliser des grandeurs vectorielles ?**

En mécanique, pour être définies certaines grandeurs ont besoin d'être repérées dans un plan (en 2D) ou dans l'espace (en 3D). C'est la cas par exemple de la position d'un point : pour décrire la position d'un point il faut 2 coordonnées dans un plan, ou 3 composantes dans l'espace. Le modèle utilisé pour rassembler les coordonnées est alors le vecteur. La position est donc **une grandeur vectorielle** : elle ne peut pas se résumer à une seule valeur. On parle alors de "vecteur position", et sa norme est exprimée en mètre.

Modélisation de la position du point M sans vecteur :

Modélisation de la position du point M avec vecteur :

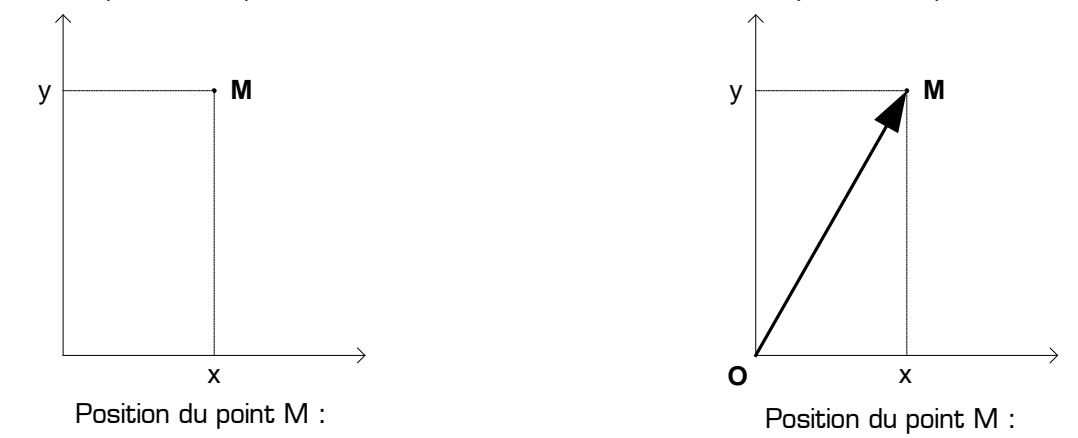

Sans utiliser les vecteurs, pour définir entièrement la position du point M dans le plan il faut utiliser 2 objets mathématiques : 2 scalaires séparés correspondant aux coordonnées du point M dans le repère.

Grâce à l'utilisation des vecteurs la position exacte du point M dans le plan est entièrement définit avec un seul objet mathématique : le vecteur OM, de coordonnées (x,y), contenant à lui seul les coordonnées du point M et appelé **le vecteur position** du point M.

COURS : *Grandeurs scalaires et grandeurs vectorielles* **www.gecif.net** Page 1 / 4

## **Définition 4** : la somme de 2 grandeurs vectorielles est également une grandeur vectorielle

**Définition 5** : la dérivée d'une grandeur vectorielle est également une grandeur vectorielle

Exemple :

- la vitesse est la dérivée de la position par rapport au temps : la vitesse est donc une grandeur vectorielle
- l'accélération est la dérivée de la vitesse par rapport au temps : l'accélération est donc une grandeur vectorielle

**Définition 6** : le produit d'une grandeur scalaire par une grandeur vectorielle est une grandeur vectorielle

### Exemple :  $P = m.g$

*Définition 7* : on appelle grandeur vectorielle une grandeur physique qui est définie par :

- un nombre lié à une unité de mesure (appelée « l'intensité » de la grandeur)
- un sens
- une direction

Exemple : la force

En résumé une grandeur est vectorielle dans les 2 cas suivants :

- si elle est définie par plusieurs composantes (comme la position d'un point par exemple)
- si elle est définie par une intensité, un sens et une direction (comme la force par exemple)

## **III – Coordonnées d'un vecteur dans le plan**

Un vecteur est une grandeur définie par une direction, un sens, et une intensité. **La direction** est la droite qui porte le vecteur. Elle est définie par l'angle mesuré entre le vecteur et l'axe des abscisses. **Le sens** représente l'orientation origine-extrémité du vecteur et est symbolisé par une flèche. **L'intensité** (appelée également norme ou module) représente la valeur de la grandeur mesurée par le vecteur. Graphiquement elle correspond à la longueur du vecteur. **Le point d'application** est le point qui sert d'origine à la représentation du vecteur.

La norme du vecteur est donnée par la relation suivante :

$$
\left\|\overrightarrow{OM}\right\|=\sqrt{x^2+y^2}=V
$$

La direction du vecteur est donnée par la relation suivante :

$$
\tan \theta = \frac{y}{x}
$$

**Les coordonnées x et y** du vecteur sont liées à sa norme et à sa direction par les relations suivantes :

$$
\begin{cases}\nx = V \cdot \cos(\theta) \\
y = V \cdot \sin(\theta)\n\end{cases}
$$

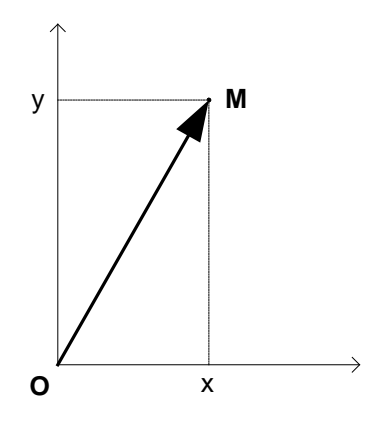

Remarque : toutes ses relations se retrouvent en appliquant le théorème de Pythagore sur le triangle rectangle dont le vecteur est l'hypoténuse.

Exemple : déterminez les coordonnées, la norme et la direction du vecteur ci-contre.

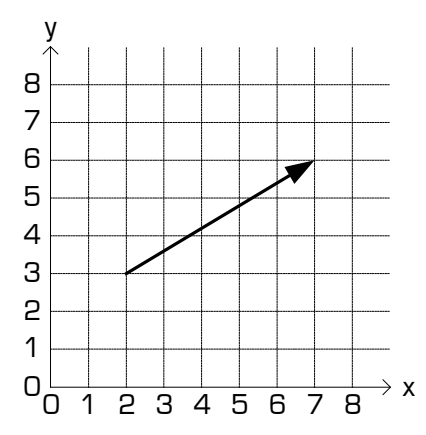

## **IV – Opérations sur les vecteurs**

Entre une grandeur scalaire et une grandeur vectorielle il existe 2 opérations :

- multiplication d'un vecteur par un scalaire : chaque coordonnées est multipliée par le scalaire
- division d'un vecteur par un scalaire : chaque coordonnées est divisée par le scalaire

 $\mathbf{I}$ 

 $\rightarrow$ 

$$
\overrightarrow{V} = \begin{vmatrix} x \\ y \end{vmatrix}
$$
  $a \cdot \overrightarrow{V} = \begin{vmatrix} a \cdot x \\ a \cdot y \end{vmatrix}$   $\frac{\overrightarrow{V}}{a} = \begin{vmatrix} \frac{x}{a} \\ \frac{y}{a} \end{vmatrix}$ 

Exemples :

 $\overline{\phantom{a}}$ 

On donne  $\overrightarrow{V}_2 = a \cdot \overrightarrow{V}_1$  et  $\overrightarrow{V}_3 = \frac{\overrightarrow{V}_1}{a}$ 

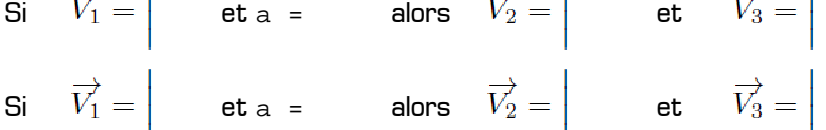

Entre deux grandeurs vectorielles il existe 4 opérations possibles :

 la somme de deux vecteurs : on additionne les coordonnées de même nature (abscisses, ordonnées, et cotes)

T

- la différence de deux vecteurs : on soustrait les coordonnées de même nature (abscisses, ordonnées, et cotes)
- le produit scalaire : **le résultat est un scalaire**
- le produit vectoriel : **le résultat est un vecteur**

Somme de deux vecteurs :

$$
\overrightarrow{V_3} = \overrightarrow{V_1} + \overrightarrow{V_2}
$$
  

$$
\overrightarrow{V_3} = \begin{vmatrix} x_1 + x_2 \\ y_1 + y_2 \end{vmatrix}
$$

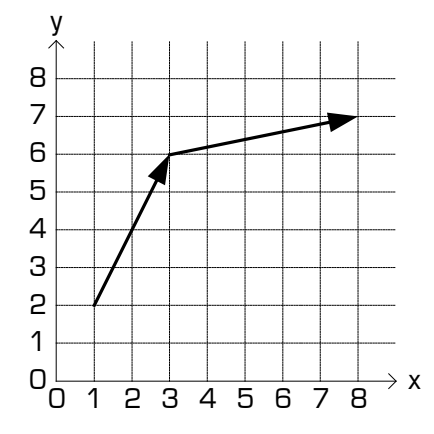

Exemples :

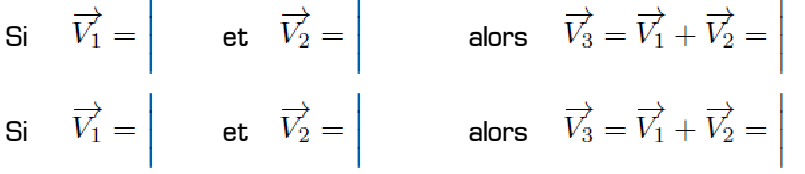

Soit V1 un vecteur de coordonnées (x1,y1) et V2 un vecteur de coordonnées (x2,y2) :

$$
\overrightarrow{V_1} = \begin{vmatrix} x_1 \\ y_1 \end{vmatrix} \qquad \qquad \overrightarrow{V_2} = \begin{vmatrix} x_2 \\ y_2 \end{vmatrix}
$$

La norme de chaque vecteur est donnée par le théorème de Pythagore :

$$
\|\overrightarrow{V_1}\|=\sqrt{x_1^2+y_1^2}
$$

$$
\|\overrightarrow{V_2}\|=\sqrt{x_2^2+y_2^2}
$$

#### **Produit scalaire entre 2 vecteurs :**

Le résultat du produit scalaire entre 2 vecteurs est un scalaire.

Notons S le résultat du produit scalaire entre les vecteurs V1 et V2 :  $S = \overrightarrow{V_1} \cdot \overrightarrow{V_0}$ La valeur de S est donnée par la relation suivante :  $S=\|\overrightarrow{V_1}\|\cdot\|\overrightarrow{V_2}\|\cdot\cos(\overrightarrow{V_1}\overrightarrow{V_2})=x_1\cdot x_2+y_1\cdot y_2$ Exemples :

\n
$$
\begin{aligned}\n \overrightarrow{V_1} &= \left| \quad \text{et} \quad \overrightarrow{V_2} = \left| \quad \text{alors} \quad \overrightarrow{V_1} \cdot \overrightarrow{V_2} = \right| \\
 \text{Si} \quad \overrightarrow{V_1} &= \left| \quad \text{et} \quad \overrightarrow{V_2} = \left| \quad \text{alors} \quad \overrightarrow{V_1} \cdot \overrightarrow{V_2} = \right|\n \end{aligned}
$$
\n

Remarque : si deux vecteurs sont **orthogonaux** alors leur produit scalaire est nul. Exemple :

Si  $\overrightarrow{V_1} = \begin{vmatrix} 1 & \overrightarrow{V_2} = 1 \end{vmatrix}$  alors  $\overrightarrow{V_1} \cdot \overrightarrow{V_2} = \begin{vmatrix} 1 & \overrightarrow{V_1} & \overrightarrow{V_2} = 1 \end{vmatrix}$ 

On en déduit que : …………………………………………………………………………………………………………

# **Produit vectoriel entre 2 vecteurs :**

Le résultat du produit vectoriel entre 2 vecteurs est un vecteur qui est orthogonal aux deux autres.

Notons V le résultat du produit vectoriel entre les vecteurs V1 et V2 :  $\vec{V}=\vec{V}_1\wedge\vec{V}_2$ La norme du vecteur V est donnée par la relation  $\|\overrightarrow{V}\|=\|\overrightarrow{V_1}\|\cdot\|\overrightarrow{V_2}\|\cdot\sin(\overrightarrow{V_1}\overrightarrow{V_2})=x_1\cdot y_2-y_1\cdot x_2$ Exemples :

\n
$$
\begin{aligned}\n \text{Si} \quad \overrightarrow{V_1} &= \left| \quad \text{et} \quad \overrightarrow{V_2} &= \left| \quad \text{alors} \quad \left| \overrightarrow{V_1} \wedge \overrightarrow{V_2} \right| \right| = \\
 \text{Si} \quad \overrightarrow{V_1} &= \left| \quad \text{et} \quad \overrightarrow{V_2} &= \left| \quad \text{alors} \quad \left| \overrightarrow{V_1} \wedge \overrightarrow{V_2} \right| \right| =\n \end{aligned}
$$
\n

Remarque : si deux vecteurs sont **colinéaires** alors la norme de leur produit vectoriel est nulle. Exemple :

$$
\text{Si} \quad \overrightarrow{V_1} = \begin{vmatrix} & & \\ & \text{et} & \overrightarrow{V_2} = \end{vmatrix} \qquad \text{alors} \quad \left\| \overrightarrow{V_1} \wedge \overrightarrow{V_2} \right\| =
$$

On en déduit que : …………………………………………………………………………………………………………

# **V – Tableau récapitulatif des grandeurs physiques**

Voici quelques grandeurs physiques avec leur nature (scalaire ou vectorielle) :

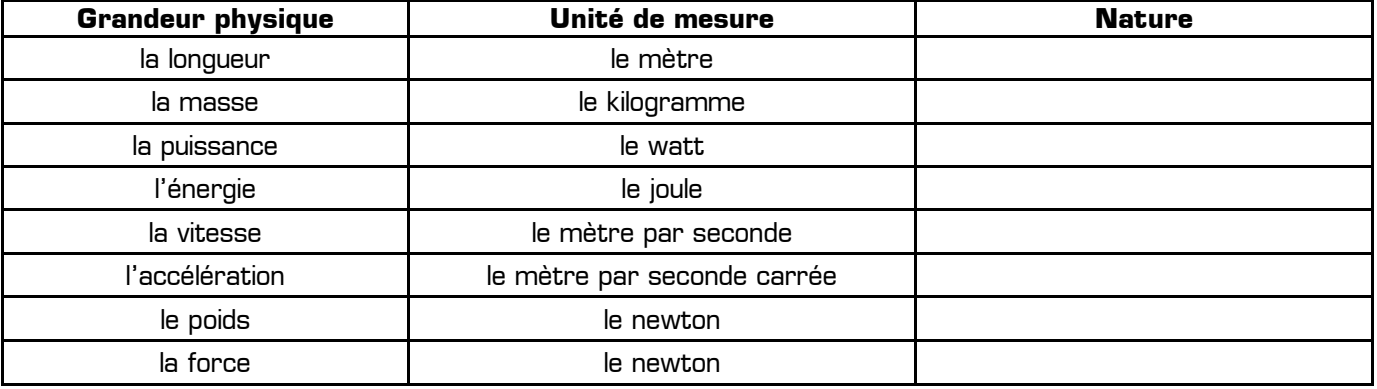